ПРЕМИЯ В ОБЛАСТИ. **НАНОИНДУСТРИИ** 

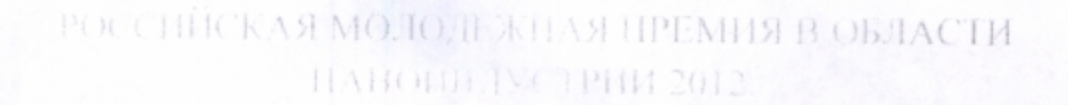

Российская молодежная премия в области наноиндустрии (далее - Премия) учреждена Государственной корпорацией «Российская корпорация нанотехнологий» в 2009 году. Премия присуждается за разработку и внедрение нового напотехнологического продукта или технологии, вышедших на производство с годовым оборот не менее 3 млн. рублей. В 2012 году фонд Премии составит 300 000 рублей.

Правом быть номинированным на Премию обладают граждане Российской Федерации в возрасте до 35 лет, не входящие в состав органов управления и присуждения Премин. Допускается выдвижение на сонскание Премии третьих лиц, равно как и самовыдвижение.

Для участия в соискании Премии необходимо в срок до 15 сентября 2012 года представить заявочные материалы в Дирекцию Премии по электронной почте на адрес vouthprized tosnanoforum.com. Ознакомиться с требованиями к сонскателю Премии и скачать номинационную можно анкету на странице Премии littre rusnanoforum ru events/vouth/award-

## Процедура присуждения Премии:

Этан І. В период с 01 нюня по 15 сентября 2012 года из общего количества полученных заявок Комиссия по предварительному отбору выбирает 5 (пять), которые наиболее соответствуют целям и задачам Премии. Авторы заявок, отобранных Комиссией, будут оповещены о результатах отбора не позднее 30 сентября 2012 года. Они будут приглашены на церемонию награждения лауреатов Премии в рамках Пятого Международного форума по нанотехнологиям RUSNANOTECH. Презентационные материалы по 5 лучшим разработкам будут размещены на территории Форума в секторе Российской молодежной премии в области нанопидустрии.

Этан 2. Нять заявок, выбранных на этапе предварительного отбора, передаются на рассмотрение членов научно-технического совета РОСПАНО, из которых в срок до 05 сентября 2012 года отбираются 2 (две) заявки для направления на рассмотрение Правлением ОАО «РОСНАНО».

Этап 3. Победитель конкурсного отбора, занявший первое место, определяется на заседании правления РОСНАПО в срок до 15 октября 2012 года.

Лауреат Премии будет объявлен на торжественной церемонии в рамках Международного Форума по напотехнологиям «RUSNANOTECH», который пройдет на площадке ММФИР «Открытые инновации» в Москве (ЦВК «Экспоцентр») с 31 октября по 3 ноября 2012 года.

В 2011 году лауреатом Премии стала Мария Ларионовна Давыдова, старший научный сотрудник Института проблем нефти и газа СО РАН (г. Якутск), за разработку «Морозостойкие эластомерные нанокомпозиты уплотнительного назначения». Данная разработка уже внедрена в производство резино-технических изделий уплотнительного назначения. Наградной символ Премии победительница получила из рук нобелевского лауреата академика РАН Ж.И. Алферова в рамках торжественной церемонии, прошедшей в последний день IV Международного форума по нанотехнологиям RUSNANOTECH.

## Інрекция Премин:

Тел.: +7 (495) 988-53-88 доб. 4022 Email: youthprize@rusnano.com http://rusnanoforum.ru/events/vouth\_award/